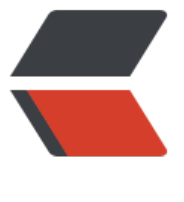

链滴

# Docker [修改](https://ld246.com)内网网段

作者:Leif160519

- 原文链接:https://ld246.com/article/1594373442210
- 来源网站: [链滴](https://ld246.com/member/Leif160519)
- 许可协议:[署名-相同方式共享 4.0 国际 \(CC BY-SA 4.0\)](https://ld246.com/article/1594373442210)

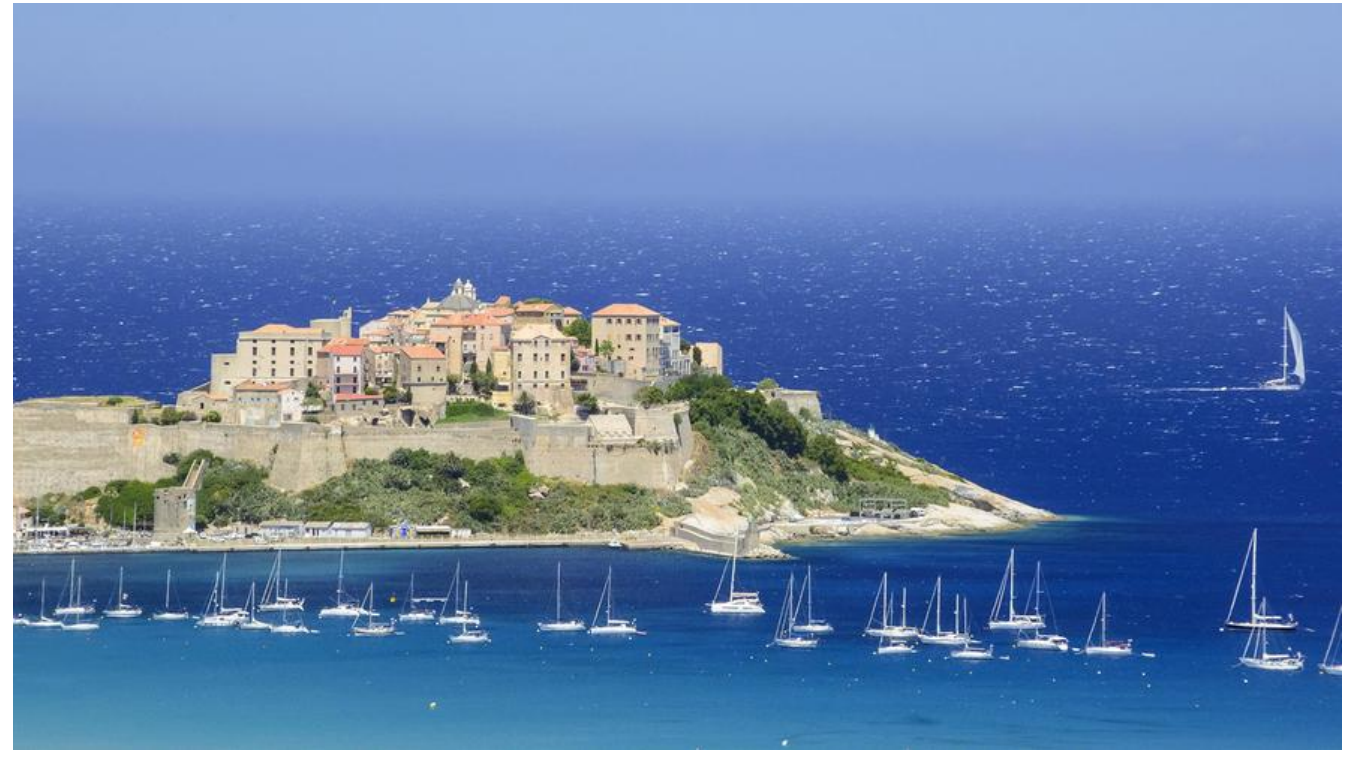

## **1.修改/etc/docker/daemon.json配置文件**

#### 文件没有则自行创建即可

```
{
"default-address-pools": [
   {
      "base": "198.18.0.0/16",
      "size": 24
      }
   ],
  "registry-mirrors": ["https://b9pmyelo.mirror.aliyuncs.com"]
}
```
或者(某些版本的docker设置之后会无法启动,原因未知):

```
{
"bip": "198.18.0.0/16",
  "registry-mirrors": ["https://b9pmyelo.mirror.aliyuncs.com"]
}
```
## **2.重启docker服务**

### systemcrl restart docker

对于使用docker run命令启动的容器,上述方法立即生效,若是由docker-compose命令启动的容器 由于docker-compose会自动创建一个br开头的网卡,在修改内网网段过后,br网卡网段并不会随之 改,除非删除所有docker-compose创建的容器重建才会生效,风险较大请谨慎操作!

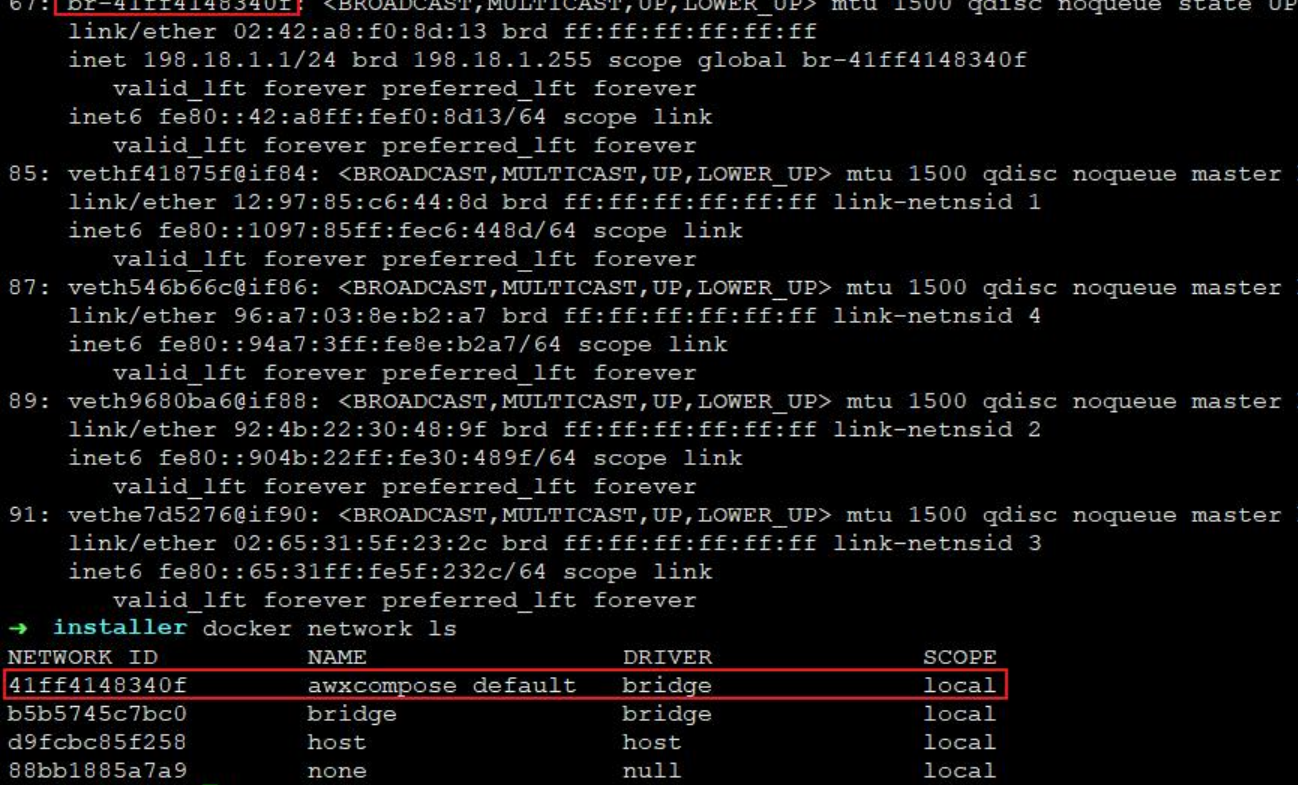